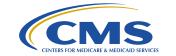

# Review of Encounter Data System Reports

November 28, 2018

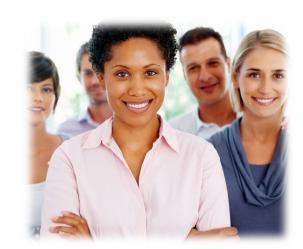

To provide an overview of Encounter Data Front-End System (EDFES) and Encounter Data Processing System (EDPS) reports.

### **Encounter Data Reports Topics**

- 1. Key Resources
- 2. EDFES Reports
- 3. EDPS Reports
- 4. MAO-004 Reports

### **Encounter Data**

# **Key Resources**

### **Key Resources**

### Key CMS Resources found at www.csscoperations.com

- Encounter Data Submission and Processing Guide (Guide)
  - Appendices (4A 4D)
- MA & Part D Communications Handbook (Handbook)
- CMS 5010 Edit Spreadsheets
- User Group Slides

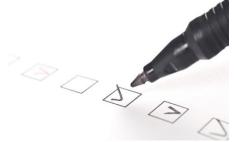

# **Key Resources (cont.)**

### **Key Industry Resources**

- ASC X12 Standards for Electronic Data Interchange Technical Report Type 3 Technical Reports found at <u>www.wpc-edi.com</u>
  - Health Care Claim 837 Professional and Institutional (TR3 Guide)
  - Implementation Acknowledgment For Health Care Insurance (999 Reports Guide)
  - Health Care Claim Acknowledgment (277 Reports Guide)

### **Encounter Data**

# **Encounter Data Front-End System (EDFES) Reports**

## **EDFES Processing Phases**

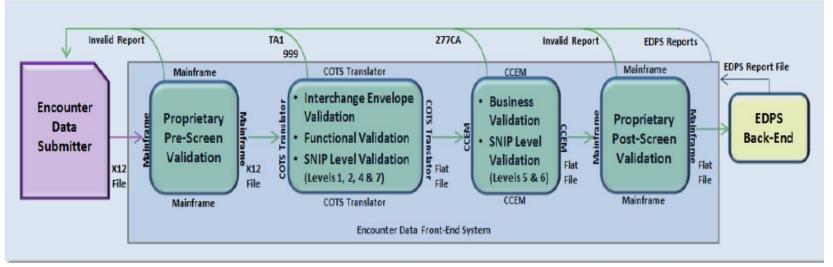

COTS = Commercial Off-the-Shelf; SNIP = Strategic National Implementation Process; CCEM = Combined Common Edits Module; EDPS = Encounter Data Processing System

# **EDFES Validation Process and Acknowledgement Reports**

| Editing<br>Environment                            | Type of Edits                                                                      | Report                                                                                                    |
|---------------------------------------------------|------------------------------------------------------------------------------------|----------------------------------------------------------------------------------------------------|
| Pre-Screening Validation                          | Proprietary editing                                                                | Pre-screen Invalid Reports for all submitters                                                                                                    |
| Commercial off-<br>the-shelf (COTS)<br>Translator | Syntax editing for Interchange<br>Envelope conformance (ISA/IEA<br>level)          | TA1 Acknowledgement Report, if the transaction is rejected                                                                                                    |
| Commercial off-<br>the-shelf (COTS)<br>Translator | TR3 conformance editing for functional groups (GS/GE) and transaction sets (ST/SE) | Three possible reports:  999A = all Transaction Sets accepted  999P = Partially accepted (at least one  Transaction Set was rejected)  999R = Rejected syntax errors were noted |

# **EDFES Validation Process and Acknowledgement Reports (cont.)**

| Editing<br>Environment                                                     | Type of Edits                                                                                  | Report                                                                                                   |
|----------------------------------------------------------------------------|------------------------------------------------------------------------------------------------|----------------------------------------------------------------------------------------------------|
| Combined Common<br>Edits Module<br>(CCEM)                                  | Medicare-specific edits at the record and line levels                                          | 277CA: provides record-level info and assigns an Internal Control Number for each <b>accepted</b> record |
| Post-screening<br>Encounter Data<br>Front-End System<br>(EDFES) Validation | Medicare Advantage-specific edits at the record and line levels; e.g., presence of contract ID | Post-screen Invalid Report (formerly known as EDFES Notification)                                        |

Guide, Chapter 4, Section 4.4

9

# **Encounter Data Reports Test File Naming Convention**

#### **Gentran and TIBCO Test Submissions**

| CMS Gentran/TIBCO Mailbox Listing                                                     | Description                          |
|---------------------------------------------------------------------------------------|--------------------------------------|
| T.xxxxx.EDS_REJT_IC_ISAIEA.pn                                                         | TA1 Interchange Acknowledgment       |
| T.xxxxx.EDS_REJT_FUNCT_TRANS.pn T.xxxxx.EDS_ACCPT_FUNCT_TRANS.pn                      | 999 Functional Group Acknowledgement |
| T.xxxxx.EDS_RESP_CLAIM_NUM.pn                                                         | 277CA                                |
| T.xxxxx.EDS_RESPONSE.pn                                                               | Post-Screening Invalid Report        |
| T.xxxxx.EDPS_001_DataDuplicate_Rpt T.xxxxx.EDPS_001_DataDuplicate_File                | MAO-001 EDPS Duplicates Report       |
| T.xxxxx.EDPS_002_DataProcessingStatus_Rpt T.xxxxxx.EDPS_002_DataProcessingStatus_File | MAO-002 EDPS Status Report           |

Handbook, Gentran Mailbox Processing Filenames, page 5

# **Encounter Data Reports Production File Naming Convention**

| Gentran and TIBCO Production Submissions                                                |                                                                        |  |  |  |
|-----------------------------------------------------------------------------------------|------------------------------------------------------------------------|--|--|--|
| CMS Gentran/TIBCO Mailbox Listing                                                       | Description                                                            |  |  |  |
| P.xxxxx.EDS_REJT_IC_ISAIEA.pn                                                           | Encounter Data Front-End System (EDFES) TA1 Interchange Acknowledgment |  |  |  |
| P.xxxxx.EDS_REJT_FUNCT_TRANS.pn P.xxxxx.EDS_ACCPT_FUNCT_TRANS.pn                        | EDFES 999 Functional Group Acknowledgement                             |  |  |  |
| P.xxxxx.EDS_RESP_CLAIM_NUM.pn                                                           | EDFES 277 Claim Acknowledgement (CA)                                   |  |  |  |
| P.xxxxx.EDS_RESPONSE.pn                                                                 | EDFES Post-Screening Invalid Report                                    |  |  |  |
| P.xxxxx.EDPS_001_DataDuplicate_Rpt P.xxxxx.EDPS_001_DataDuplicate_File                  | MAO-001 Encounter Data Processing System (EDPS) Duplicates Report      |  |  |  |
| P.xxxxx.EDPS_002_DataProcessingStatus_Rpt<br>P.xxxxx.EDPS_002_DataProcessingStatus_File | MAO-002 EDPS Status Report                                             |  |  |  |

Handbook, Gentran Mailbox Processing Filenames, page 5

- The Workgroup for Electronic Data Interchange (WEDI) identified practical strategies for reducing administrative costs in healthcare through the implementation of EDI
- WEDI proposed expansion of EDI testing to include seven (7) unique SNIP types to ensure HIPAA compliance
- These SNIP types are grouped for editing purposes and occur in the EDFES translator or CEM

| SNIP<br>Type | SNIP Type of<br>Testing | SNIP Type Definition                                                                                                    | SNIP Type<br>EDFES Phase |
|--------------|-------------------------|----------------------------------------------------------------------------------------------------|--------------------------|
| Type<br>1    | Integrity Testing       | Tests for valid segments, segment order, element attributes, testing for numeric values in numeric data elements, validation of X12 syntax and compliance with X12 rules.                                                                                         | Translator               |
| Type 2       | Requirement<br>Testing  | Tests for HIPAA IG specific requirements, such as repeat counts, used and not used codes, elements and segments, required or intra-segment situational data elements (nonmedical code sets as laid out in the IG), and values noted by an X12 code list or table. | Translator               |

| SNIP<br>Type | SNIP Type of<br>Testing                                     | SNIP Type Definition                                                                                                    | SNIP Type<br>EDFES Phase |
|--------------|-------------------------------------------------------------|----------------------------------------------------------------------------------------------------|--------------------------|
| Type 3       | Balancing Testing Note: Does not apply to MA encounter data | Tests the transaction for balanced field totals, record or segment counts, financial balancing of claims, and balancing of summary fields.                                                                                                    | Translator               |
| Type<br>4    | Situation Testing                                           | Tests the specific inter-segment situations described in<br>the HIPAA IGs such that: if 'A' occurs, then 'B' must be<br>populated. This is considered to include the validation of<br>situational fields given values or situations present<br>elsewhere in the file. | Translator               |

| SNIP<br>Type | SNIP Type of<br>Testing              | SNIP Type Definition                                                                                                    | SNIP Type<br>EDS Phase |
|--------------|--------------------------------------|----------------------------------------------------------------------------------------------------|------------------------|
| Type<br>5    | Code Set Testing                     | Tests for valid IG specific code set values.                                                                                            | CEM                    |
| Type<br>6    | Line of Business<br>Testing          | Specialized testing required by certain product types/types of service such as chiropractic, ambulance, durable medical equipment, etc. | CEM                    |
| Type<br>7    | Trading Partner-<br>Specific Testing | Tests edits in the HIPAA IG that are unique and specific to a payer/receiver.                                                           | Translator             |

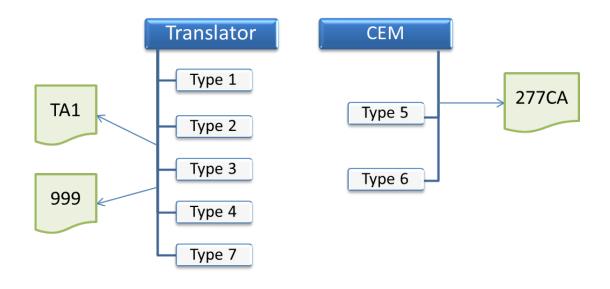

### **Pre-Screening Validation and Invalid Report**

#### **Pre-Screening Invalid Report**

#### **File Name Record**

- Positions 1-10 = File
   Name
- Position 11 = Blank
   Space
- Positions 12-55 = Saved File Name
- Positions 56-80 Blank Spaces

#### File Message Received

- Positions 1-63 = "File cannot be processed at this time for the following reason"
- Positions 64-80 = Blank Spaces

#### **Notification Message**

- Positions 1–80 = Notification Message
- The report format example is as follows:

#### FILE NAME:

- FILE CANNOT BE PROCESSED AT THIS TIME FOR THE FOLLOWING REASON:
- INVALID FILE SIZE EXPECTED: 80 ACTUAL: 3700

### **Pre-Screening Validation Edits/Error Codes**

### Example 1

MAO submits: ISA06 = ENC9994

Correct file name =ENC9996

Error Type: Submitter ID Mismatch ISA06

Notification Message: Submitter ID in field ISA06 does not

match the Submitter ID in the file name

# Pre-Screening Validation Edits/Error Codes (cont.)

### Example 2

MAO submits: ISA08 = 80888

Error Type: Ineligible Submission ISA08

Notification Message: Submitter ID in field ISA06 is not

authorized to submit Medicare encounters

## **TA1 Acknowledgement Phase**

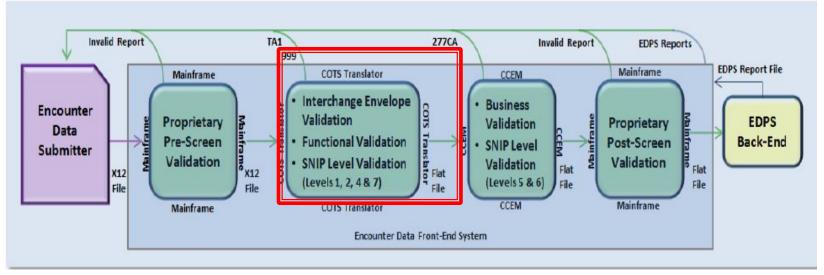

COTS = Commercial Off-the-Shelf; SNIP = Strategic National Implementation Process; CCEM = Combined Common Edits Module; EDPS = Encounter Data Processing System

### **TA1 Edits**

- TA1 only generated for syntax errors
- One TA1 Report per submission
- TA1 transmitted without the GS/GE envelope structure
- Notice of file rejection and specific error within TA1 segment
- TA1 includes the ICN, Interchange Date and Time, Interchange Acknowledgement Code, and Interchange Note Code
- ICN, Date and Time identical to original 837-I or 837-P ISA line

### TA104 and TA105 Codes

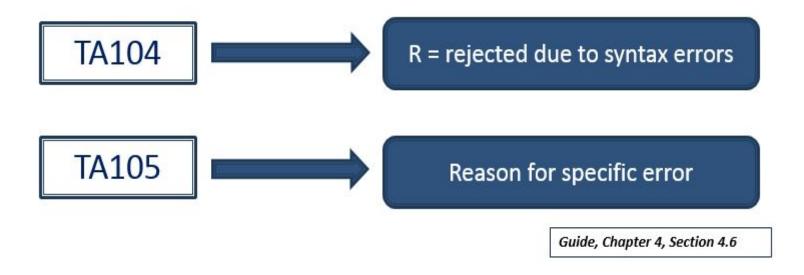

# Interpreting the TA1 Acknowledgement Report

This string will allow MAOs and other entities to identify the Interchange error

| 1 | ISA*00* *00* *ZZ*80881 *ZZ*ENC9999<br>*110825*1632*^*00501*00000003*0*T*.~ |  |
|---|----------------------------------------------------------------------------|--|
| 2 | TA1*00000003*110825*1217*R*001~                                            |  |
| 3 | IEA*0*00000013~                                                            |  |

The file with an Interchange control number of 00000003 was rejected because the Interchange header (ISA) and trailer (IEA) control numbers do not match

# **Understanding TA1 Errors**

| 1 | ISA*00*                          | *00* | *ZZ*80881 | *ZZ*ENC9999 | *110825*1632*^*00501*00000003*0*T*.~ |
|---|----------------------------------|------|-----------|-------------|--------------------------------------|
| 2 | TA1*00000003*110825*1217*(R*001) |      |           |             |                                      |
| 3 | B IEA*0*00000013~                |      |           |             |                                      |

| Steps | Description                                                                                                    |  |
|-------|----------------------------------------------------------------------------------------------------|--|
| 1     | Locate the error on the TA1 Acknowledgement Report: TA105 = 001                                                                                        |  |
| 2     | Look in the appropriate TR3 guide or the CMS 5010 edit spread sheet to find a description of the error code (837-I CMS 5010 and CCEM Edit Spreadsheet) |  |
| 3     | Access the 837 file with the Interchange control number of 000000003                                                                                   |  |
| 4     | Correct the value populated in ISA13 and IEA02, by populating both data elements with an identical unused value (not used within 12 months)            |  |
| 5     | Resubmit the 837 file                                                                                                    |  |

## 999 Acknowledgement Report

- Reports on the adherence to IG level edits and CMS standard syntax errors as depicted in the CMS edit spreadsheet. <u>Three</u> (3) possible acknowledgement values are:
  - "A" Accepted
  - "R" Rejected
  - "P" Partially Accepted

# **Key Segments of the 999 Acknowledgement Report**

| Key Segments                 | Description of Key Segment                                |
|------------------------------|-----------------------------------------------------------|
| AK1                          | Functional Group Response Header                          |
| AK2                          | Transaction Set Response Header                           |
| IK3                          | Error Identification (Represents the Segment in Error)    |
| CTX Segment Context          | Related to IK3 - Describes the context within the segment |
| CTX Business Unit Identifier | Also related to IK3                                       |

Guide, Chapter 4, Section 4.7

Appendix 4B. 999 Acknowledgment Reports, Key Segments and Descriptions

# **Key Segments of the 999 Acknowledgement Report (cont.)**

| Key Segments           | Description of Key Segment                                                                                                    |
|------------------------|----------------------------------------------------------------------------------------------------|
| IK4                    | TR3 Data Element Note - reports an error at the data element level and, if required, there is a CTX context segment after the IK4 to describe the context within the segment |
| CTX Element<br>Context | Related to IK4                                                                                                    |
| IK5                    | Transaction Set Response Trailer (always present) – notes the transaction set's accept or reject status                                                                      |
| AK9                    | Functional Group Response Trailer (always present) – notes the functional group's accept or reject status                                                                    |

Guide, Chapter 4, Section 4.7

Appendix 4B. 999 Acknowledgment Reports, Key Segments and Descriptions

### **Example 1: 999A**

```
ISA*00*
                  *ZZ*80882 *ZZ*ENC9999 → *120410*0802*^*00501*003125081*0*T*:~
  GS*FA*80882*ENC9999*20120410*08021518*3112795*X*005010X231A1~
 ST*999*112795001*005010X231A1~
 AK1*HC*135*005010X222A1~
5 AK2*837*000000135*005010X222A1~¶
6 IK5*A~.
7 AK9*A*1*1*1*.
8 SE*6*112795001~
9 GE*1*3112795~
  IEA*1*003125081~¶
```

### Example 2: 999R

```
1→ ISA*00* → *00* → *ZZ*80882 → *ZZ*ENC9999 → *120406*0804*^*00501*003038950*0*T*:~¶
 2- GS*FA*80882*ENC9999*20120406*08043574*3026654*X*005010X231A1~¶
 3- ST*999*26654001*005010X231A1~¶
 4- AK1*HC*133*005010X222A1~¶
 5- AK2*837*000000133*005010X222A1~¶
 6-TK3*SBR*689*2430*/~¶
    CTX*CLM01:2012020399900522TC11~¶
    IK3*AMT*698*2320*8~¶
    CTX*CLM01:2012020399900522TC11~¶
10-1K4*2**7*0000000000021~¶
11- IK3*SBR*735*2430*7~¶
12- CTX*CLM01:2012030799900224TC11~¶
13- IK3*AMT*744*2320*8~¶
14- CTX*CLM01:2012030799900224TC11~¶
15-1K4*2**7*0000000000015~¶
16- IK5*R*I5~¶
17- AK2*837*000020850*005010X222A1~¶
18- IK3*SVD*31*2430*8~¶
19-4 CTX*CLM01:P2752560~¶
20- IK4*1**2*H9999~¶
21- CTX*SITUATIONAL-TRIGGER***2330~¶
22- IK5*R*I5~¶
23- AK9*R*2*1*0~¶
24- SE*16*26654001~9
25→ GE*1*3026654~¶
26→ IEA*1*003038950~¶
```

### **Example 2: 999R**

```
5 -> AK2*837*00000133*005010X222A1~
6 -> IK3*SBR*689*2430*7~
7 -> CTX*CLM01:2012020399900522TC11~
8 -> IK3*AMT*698*2320*8~
9 -> CTX*CLM01:2012020399900522TC11~
10 -> IK4*2**7*000000000021~
11 -> IK3*SBR*735*2430*7~
12 -> CTX*CLM01:2012030799900224TC11~
13 -> IK3*AMT*744*2320*8~
14 -> CTX*CLM01:2012030799900224TC11~
15 -> IK4*2**7*0000000015~
16 -> IK5*R*I5~
17 -> AK2*837*<mark>000020860</mark>*005010K222A1~
18 -> IK3*SVD*3182430*8~
19 -> CTX*CLM01:P2752560~
20 -> IK4*1**2*H9999~
21 -> CTX*SITUATIONAL-TRIGGER***2330~
22 -> IK5*R*15~
23 -> AK9*R*2*1*0~
24 -> SE*16*26654001~
```

### Example 2: 999R (cont.)

```
5 -> AK2*837*0000133*005010X222A1~
6 -> IK3*SBR*689*2430*7~
7 -> CTX*CLM01:2012020399900522TC11~
8 -> IK3*AMT*698*2320*8~
9 -> CTX*CLM01:2012020399900522TC11~
10 -> IK4*2**7*00000000021~
11 -> IK3*SBR*735*2430*7~
12 -> CTX*CLM01:2012030799900224TC11~
13 -> IK3*AMT*744*2320*8~
14 -> CTX*CLM01:2012030799900224TC11~
15 -> IK4*2**7*0000000015~
16 -> IK5*R*I5~
```

#### **Error**:

EDR Identifier Number 2012020399900522TC11, Error IK304 = 7, Segment Not in Proper Sequence

#### **Resolution:**

In the 2430 Loop, move the SBR segment to the correct sequence/location in the data string.

## Reconciling 999 Reports (cont.)

```
5 -> AK2*837*00000133*005010X222A1~
```

6 -> IK3\*SBR\*689\*2430\*7~

7 -> CTX\*CLM01:2012020399900522TC11~

8 -> IK3\*AMT\*698\*2320\*8~

9 -> CTX\*CLM01:2012020399900522TC11~

10 -> IK4\*1\*\*7\*000000000021~

11 -> IK3\*SBR\*735\*2430\*7~

12 -> CTX\*CLM01:2012030799900224TC11~

13 -> IK3\*AMT\*744\*2320\*8~

14 -> CTX\*CLM01:2012030799900224TC11~

15 -> IK4\*2\*\*7\*00000000015~

16 -> IK5\*R\*I5~

#### Error:

EDR Identifier Number 2012020399900522TC11, Error IK304 = 8, Segment has data element errors

**Resolution**: The amount field must not have leading zeroes.

### Reconciling 999 Reports (cont.)

```
5 -> AK2*837*00000133*005010X222A1~
6 -> IK3*SBR*689*2430*7~
7 -> CTX*CLM01:2012020399900522TC11~
8 -> IK3*AMT*698*2320*8~
9 -> CTX*CLM01:2012020399900522TC11~
10 -> IK4*2**7*0000000000021~
11 -> IK3*SBR*735*2430*7~
12 -> CTX*CLM01:2012030799900224TC11~
13 -> IK3*AMT*744*2320*8~
14 -> CTX*CLM01:20120307999000224TC11~
15 -> IK4*2**7*00000000015~
16 -> IK5*R*I5~
17 -> AK2*837*000020860*005010K222A1~
18 -> IK3*SVD*3182430*8~
19 -> CTX*CLM01:P2752560~
20 -> IK4*1**2*H9999~
21 -> CTX*SITUATIONAL-TRIGGER***2330~
22 -> IK5*R*15~
23 -> AK9*R*2*1*0~
24 -> SE*16*26654001~
```

# Reconciling 999 Reports (cont.)

```
17 -> AK2*837*000020860*005010K222A1~

18 -> IK3*SVD*31*2430*8~

19 -> CTX*CLM01: P2752560~*

20 -> IK4*1**I12*H9999~

21 -> CTX*SITUATIONAL-TRIGGER***2330~

22 -> IK5*R*15~

23 -> AK9*R*2*1*0~
```

#### **Error**:

EDR Identifier Number P2752560, Error IK304 = 8, **Segment has data element errors**. IK403 = I12 **Implementation Pattern Match Failure**.

#### Resolution:

The values in the following data elements must match: 2430 Loop, data element SVD01 and 2330B Loop, data element NM109.

Guide, Chapter 4, Section 4.7

24 -> SE\*16\*26654001~

# **Transaction Sets Phase** (277CA Reports)

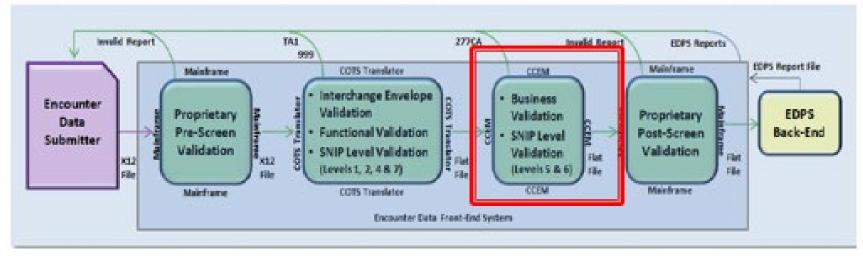

COTS = Commercial Off-the-Shelf; SNIP = Strategic National Implementation Process; CCEM = Combined Common Edits Module; EDPS = Encounter Data Processing System

### **277CA Reports**

- Provides status of each EDR or CRR as either accepted or rejected due to CCEM edits.
- Hierarchical level (HL) structure 4 levels:
  - 1. Information Source (HL Code = 20); Sender of the 277CA (i.e., Palmetto GBA)
  - 2. Information Receiver (HL Code = 21); Submitter of data to CMS
  - 3. Provider of Service (HL Code = 19); Billing Provider
  - 4. Patient (HL Code = PT); Beneficiary

Guide, Chapter 4, Section 4.8

Appendix 4C – 277CA Acknowledgment Reports Key Segments

• When the EDR or CRR is rejected at any hierarchical level, the entire EDR or CRR will reject and the submitter will be required to correct and resubmit the encounter until it is accepted.

Guide, Chapter 4, Section 4.8

Appendix 4C – 277CA Acknowledgment Reports Key Segments

```
1 ISA*00* *00* *ZZ*80882 *ZZ*ENC9999 *120403*0318*^*00501*260000242*0*T*.~
2 GS*HN*ENC9999*80882*20120403*24163833*X*005010X214-
3 ST*277*000000001*005010X214~
4 BHT*0085*08*17171*20170620*19125100*TH~
5 HL*1**20*1~
6 NM1*PR*2*CMSEDS******PI*80882-
7 TRN*1*8088220170620000001~
8 DTP*050*D8*20170620~
9 DTP*009*D8*20170620~
```

```
10 HL*2*1*21*1~
11 NM1*41*2*WESTMORE*****46*ENC9999~
12 TRN*2*DCED2749-4COE-49D2-AC01-87AED~
```

```
13 STC*A1:19:PR*20170620*WQ*2793529.31~
14 REF*1K*1717170010802~
15 REF*D9*5552232358~
16 REF*BLT*111~
17 DTP*472*RD8*20170529-20170531~
```

```
20 TRN*2*58531107184MER~

21 STC*A7:500:85**U*208~

22 DTP*472*RD8*2016065-20160816~

23 SE*2*0000001~

24 GE*1*24163833-

25 IEA*1*260000242~
```

#### **Proprietary Post-Screen Validation**

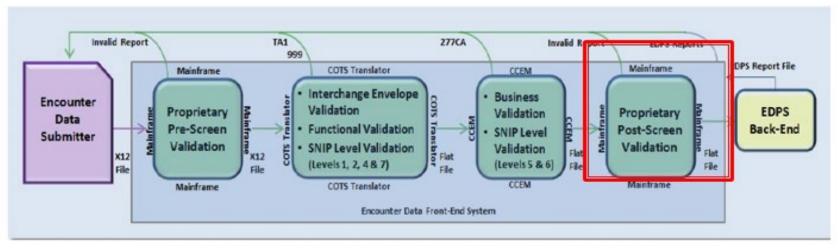

COTS = Commercial Off-the-Shelf; SNIP = Strategic National Implementation Process; CCEM = Combined Common Edits Module; EDPS = Encounter Data Processing System

#### Post-Screening Validation & Invalid Report

- The Post-Screening Invalid Report notifies MAO when file fails
- When the Post-Screening Invalid Report is generated, file will not proceed to the EDPS for processing.

#### **Sample Post-Screening Invalid Report**

FILE CONTROL: XXXXXXXX NUMBER OF CLAIMS: 99,999

FILE WILL NOT PROCEED FOR FURTHER PROCESSING FOR THE FOLLOWING REASON(S)

#### Post-Screening – All Files Submitted Report

| EDR/CRR Type        | Notification Message                                                           | INST | PROF | DME |
|---------------------|--------------------------------------------------------------------------------|------|------|-----|
| All files submitted | At least one EDR is missing a contract ID in the 2010BB-REF02 segment          | Υ    | Y    | Y   |
| All files submitted | Billing provider loop is missing                                               | Υ    | Υ    | Υ   |
| All files submitted | CAS adjustment amount must not be 0                                            | Υ    | Υ    | Υ   |
| All files submitted | Contract ID cannot be the same as the submitter ID                             | Υ    | Υ    | Υ   |
| All files submitted | Date of service cannot be before 2011                                          | Y    | Y    | Υ   |
| All files submitted | File ID (XXXXXXXXX) is a duplicate of a file ID sent within the last 12 months | Υ    | Y    | Υ   |

#### Post-Screening – All Files Submitted Report (cont.)

| EDR/CRR Type               | Notification Message                                                  | INST   | PROF   | DME    |
|----------------------------|-----------------------------------------------------------------------|--------|--------|--------|
| All files submitted        | See service type columns                                              | File   | File   | File   |
|                            |                                                                       | cannot | cannot | cannot |
|                            |                                                                       | exceed | exceed | exceed |
|                            |                                                                       | 5,000  | 85,000 | 85,000 |
|                            |                                                                       | EDRs   | EDRs   | EDRs   |
| All files submitted        | Submitter not authorized to send EDRs for this contract (Contract ID) | Υ      | Υ      | Υ      |
| All files submitted        | Transaction set (ST/SE) (xxxxxxxxx) cannot exceed 5,000 claims        | Υ      | Υ      | Υ      |
| Production files submitted | Submitter not certified for production                                | Υ      | Υ      | Υ      |

#### **Post-Screening End-to-End Testing Report**

| EDR/CRR Type       | Notification Message                                                           | INST                                 | PROF                                 | DME                                  |
|--------------------|--------------------------------------------------------------------------------|--------------------------------------|--------------------------------------|--------------------------------------|
| End-to-End Testing | Additional files cannot be validated until an MAO-002 report has been received | Y                                    | Υ                                    | Y                                    |
| End-to-End Testing | File contains (x) test case (x) encounter(s)                                   | Y                                    | Y                                    | Y                                    |
| End-to-End Testing | Patient control number is more than 20 characters long the TC# was truncated   | Υ                                    | Υ                                    | Y                                    |
| End-to-End Testing | See service type columns                                                       | File cannot contain more than 6 EDRs | File cannot contain more than 6 EDRs | File cannot contain more than 4 EDRs |

#### **Post-Screening Tier 2 Files Submitted Report**

| EDR/CRR Type           | Notification Message                                                    | INST | PROF | DME |
|------------------------|-------------------------------------------------------------------------|------|------|-----|
| Tier 2 files submitted | The contract ID has (x,xxx) claims in this file. Only 2,000 are allowed | Υ    | Υ    | Υ   |
| Tier 2 files submitted | The interchange usage indicator must equal 'T'                          | Y    | Y    | Y   |

#### **Encounter Data**

# Encounter Data Processing System (EDPS) Reports

### **EDPS Processing**

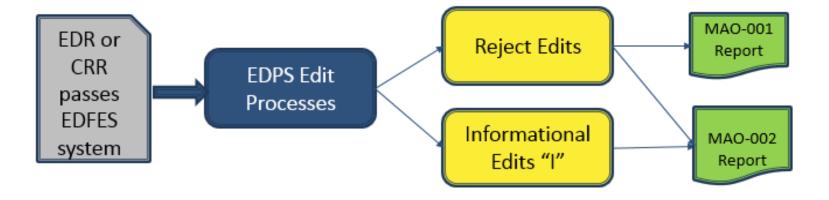

# **EDPS Reports**

| EDPS Report Type                         | Description                                                                                                    |
|------------------------------------------|----------------------------------------------------------------------------------------------------|
| MAO-001 Encounter Data Duplicates        | Lists all encounters that received duplicate errors (98300, 98325, 98320, and 98315)  *Medicare Advantage Organizations and other entities will not receive the MAO-001 report if there are no duplicate errors received on submitted encounters  * MAOs will not receive the MAO-001 report on test files. MAO-001 reports are generated for Production files only. |
| MAO-002 Encounter Data Processing Status | Lists the accepted and rejected status of all encounters at the claim (header) and line levels, along with edit codes and brief edit descriptions.                                                                                                    |

#### **Duplicate Edits**

#### **Duplicate Edits**

98300 – Exact Inpatient Duplicate Encounter

98315 – Linked Chart Review Duplicate

98320 – Chart Review Duplicate

98325 – Service Line(s) Duplicated

#### **MAO-001 Report – Key Data Elements**

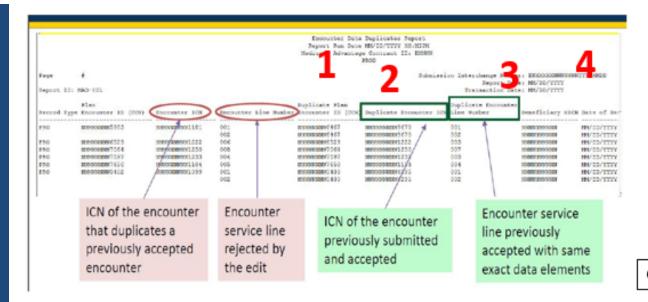

# Sample MAO-001 Record Data Duplicates Report

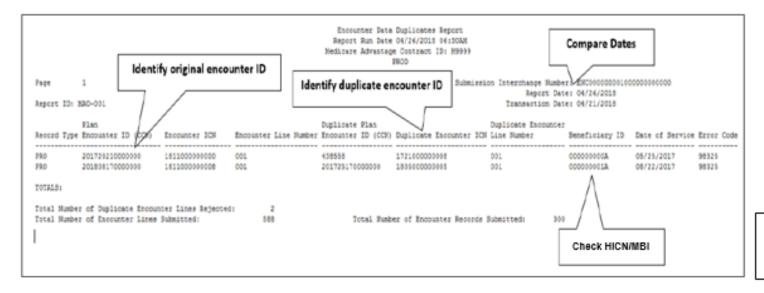

# MAO-002 Encounter Data Processing Status Report

|                                          |                                                                                           |                            | Processing Status Re<br>e 03/07/2013 12:58 | •                      |                       |                               |
|------------------------------------------|-------------------------------------------------------------------------------------------|----------------------------|--------------------------------------------|------------------------|-----------------------|-------------------------------|
|                                          |                                                                                           | ·                          | itage Contract ID: H                       |                        |                       |                               |
| Record Type                              | Plan Encounter ID (CCN)                                                                   | Encounter ICN              | Encounter Line<br>Number                   | Encounter Status       | Error                 | Error Description             |
| 837P                                     | XXXXXXXXXXXXX0001                                                                         | 01010101010101010101010101 | 000                                        | Rejected               | -                     | -                             |
|                                          |                                                                                           |                            | 001                                        | Rejected               | 98325                 | Service Line(s)<br>Duplicated |
|                                          |                                                                                           |                            | 002                                        | Rejected               | 98325                 | Service Line(s)<br>Duplicated |
| 837P                                     | XXXXXXXXXXXXXX0002                                                                        | 02020202020202020202020202 | 000                                        | Accepted               | -                     | -                             |
|                                          |                                                                                           |                            | 001<br>002                                 | Accepted<br>Accepted   | -                     | -                             |
| TOTALS:<br>Total Processing Erro         | ors:                                                                                      | 2                          |                                            |                        |                       |                               |
| Total Number of Enc                      | ounter Lines Accepted:                                                                    |                            | 2                                          | Total Number of Encour | nter Records Accepted | 1                             |
| Total Number of Encounter Lines Rejected |                                                                                           | 2                          | Total Number of Encour                     | nter Records Rejected: | 1                     |                               |
| Total Number of Enc                      | Total Number of Encounter Lines Submitted: 4 Total Number of Encounter Records Submitted: |                            |                                            | 2                      |                       |                               |

#### **MAO-002 Processing Status Report**

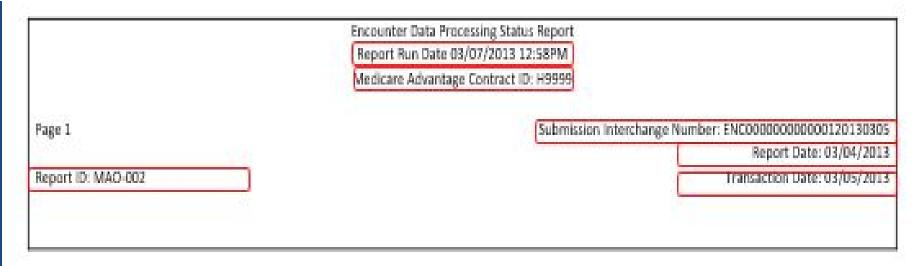

#### MAO-002 Processing Status Report (cont.)

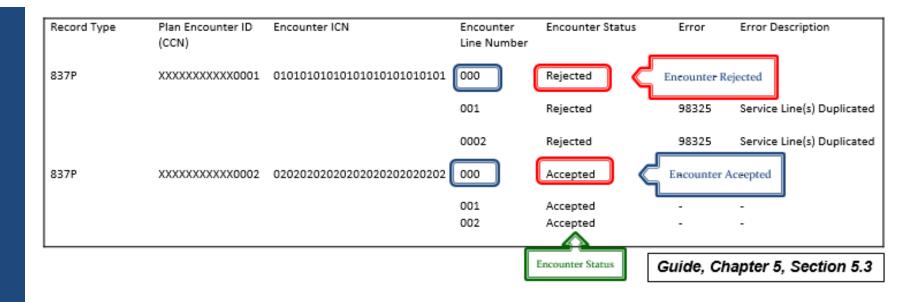

#### **MAO-002 Processing Status Report (cont.)**

TOTALS:

Total Processing Errors:

2

Total Number of Encounter Lines Accepted:

Total Number of Encounter Lines Rejected

2

Total Number of Encounter Records Accepted:

1

Total Number of Encounter Records Rejected:

1

Total Number of Encounter Records Submitted:

2

Total Number of Encounter Records Submitted:

2

#### **MAO-002 Edit Codes**

| Edit Code                                                                                            | Explanation                                                                                                    |
|----------------------------------------------------------------------------------------------------|----------------------------------------------------------------------------------------------------|
| 00265 – Correct/Replace or<br>Void ICN Not in EODS<br>(Encounter Operational Data<br>Store) (Reject) | Reported when parent ICN on an adjustment/void EDR is invalid. If a submitter attempts to submit an adjustment/void EDR for a previously submitted record <b>before</b> receiving the MAO-002 report and the EDPS has not completed processing of that previously submitted record, the submitter may receive the error 00265 |
| 00760 – Adjusted Encounter<br>Already Void/Adjusted (Reject)                                         | If a submitter submits an initial adjustment EDR (ICN2) for a previously submitted EDR (ICN1) and then attempts to submit a subsequent adjustment EDR (ICN3) with the same parent ICN (ICN1), the submitter may receive the error 00760                                                                                       |
| 00755 – Void Encounter Already<br>Void/Adjusted (Reject)                                             | If a submitter submits an initial void/adjustment EDR (ICN2) for a previously submitted EDR (ICN1) and then attempts to submit a subsequent void EDR (ICN3) with the same parent ICN (ICN1), the submitter may receive the error 00755                                                                                        |

#### **EDPS Scenario 1**

Example 1: Wednesday Health Services sent an original encounter to the (Encounter Data System) EDS and received accepted Internal Control Number (ICN) 123456789. Dr. John May corrected the associated claim and resubmitted to Wednesday Health Services. Wednesday Health Services submitted the replacement encounter to the EDS using ICN 234567890. The encounter was rejected because the ICN was invalid for the replacement encounter submission.

# **EDPS Scenario 1 (cont.)**

| EDPS Edit Code | Edit Code Description                                                 | Disposition of Edit | INST/PROF/DME |
|----------------|-----------------------------------------------------------------------|---------------------|---------------|
| 00265          | Correct/Replace or Void<br>Internal Control Number<br>ICN Not in EODS | R                   | ALL           |

#### **EDPS Scenario 2**

Example 2: Ohio Health Plan conducted an audit of Cincinnati City Hospital and discovered that an encounter not previously submitted to the EDS required an additional diagnosis code. On 3/15/2014, Ohio Health Plan submitted an unlinked chart review encounter to the EDS to include the additional diagnosis code. On 6/01/2014, Ohio Health Plan submitted the same unlinked chart review encounter to the EDS due to a clerical error. The EDS rejected the second submission of the unlinked chart review encounter because the EDS detected no changes between the two unlinked chart review encounters.

# **EDPS Scenario 2 (cont.)**

| EDPS Edit Code | Edit Code Description  | Disposition of Edit | INST/PROF/DME |
|----------------|------------------------|---------------------|---------------|
| 98320          | Duplicate Chart Review | R                   | ALL           |

#### **MAO-004 Reports**

- 500 byte flat file produced by CMS
- Used to inform MAOs of risk adjustment eligibility of diagnosis data submitted on EDRs
- Sent to MAOs on monthly basis for EDRs submitted in immediately preceding month

#### MAO-004 Reports (cont.)

- Distributed to MAOs through MARx and EFT using Contract Identification Number
- Report Layout can be found in the Plan Communications User Guide (PCUG) at <a href="https://www.cms.gov/Research-Statistics-Data-and-Systems/CMS-Information-Technology/mapdhelpdesk/Plan\_Communications\_User\_Guide.html">https://www.cms.gov/Research-Statistics-Data-and-Systems/CMS-Information-Technology/mapdhelpdesk/Plan\_Communications\_User\_Guide.html</a>

#### **MAO-004 Naming Convention**

| System         | Туре      | Frequency | File Length | MAO-004 Report Dataset Naming Conventions                                                                                                    |
|----------------|-----------|-----------|-------------|----------------------------------------------------------------------------------------------------|
| EFT<br>mailbox | Data File | Monthly   | 500         | Gentran Mailbox/TIBCO MFT Internet Server: P.Rxxxxx.MAO004PV.Dyymmdd.Thhmmsst Connect:Direct (Mainframe): zzzzzzz.Rxxxxx.MAO004PV.Dyymmdd.Thhmmsst Connect:Direct (Non-Mainframe): [directory]Rxxxxx.MAO004PV.Dyymmdd.Thhmmsst |
| MARx UI        | Data File | Monthly   | 500         | P#MMA.@BDG5050.PLNxxxxx.Ryyyymm.Ddd.MAO004PV                                                                                                    |

#### **Alternative for Accessing MAO-004 Reports**

MAO-004 reports are also available on the MARx UI once they are released.

To access these reports on the MARx UI:

- Go to the "Reports" menu.
- Select "Monthly" frequency.
- Select "Start Month/Year".
- Select "End Month/Year".

# Alternative for Accessing MAO-004 Reports (cont.)

- On the "Report/Data File" drop down select "Risk Adjustment Eligible Diagnosis Report".
- Add your "Contract ID".
- Select Find.
- The reports will populate and become available for download.
- NOTE: Do not specify file type. MARx takes about 10-20mins to retrieve archived MAO-004 reports, therefore, check back in the UI to download retrieved reports.

#### **Report Restoration**

- Reports stored in CMS repository for limited time
- MAOs may request report restoration under certain circumstances (e.g., reports not retrieved from mailbox within 14 days and deleted)
- CMS will restore based on the date the report was originally distributed to the MAO or other entity

#### Report Restoration (cont.)

- EDFES reports will not be restored if files are older than
   20 business days
- EDPS reports will not be restored if files are older than
   60 business days
- Requests to restore more than 200 files will not be accepted
- Contact Customer Service and Support Center Operations Help Desk for assistance

#### **Appendix - Key Resources**

#### Key CMS Resources found at www. csscoperations.com

- Encounter Data Submission and Processing Guide (Guide)
  - Appendices (4A 4D)
- MA & Part D Communications Handbook (Handbook)
- CMS 5010 Edit Spreadsheets
- User Group Slides

# **Appendix - Key Resources (cont.)**

#### **Key Industry Resources**

- ASC X12 Standards for Electronic Data Interchange Technical Report Type 3 Technical Reports found at <u>www.wpc-edi.com</u>
  - Health Care Claim 837 Professional and Institutional (TR3 Guide)
  - Implementation Acknowledgment For Health Care Insurance (999 Reports Guide)
  - Health Care Claim Acknowledgment (277 Reports Guide)

## Appendix - Key Resources (cont.)

#### CMS 5010 Spreadsheets

https://www.cms.gov/Regulations-and-Guidance/Guidance/Transmittals/2017-Transmittals.html

- 1. Key in "(EDI) Front End Updates' in the "Filter On' box
- 2. Select Transmittal #
  - R1806OTN –Version EA20173V01 (Institutional)
  - R1865OTN-Version EB20181V01 (Professional)
  - R1947OTN-Version CE20182V01 (DME)
- 3. Click on the link(s) under 'Downloads" at the bottom of the page.

# **Appendix - CMS 5010 Edit Spreadsheet – Identifying Implementation Date**

| Position |                                                                                                    |
|----------|----------------------------------------------------------------------------------------------------|
| 1        | Positions 1 & 2 indicate line of business:                                                          |
| 2        | <ul> <li>EA = Part A (837-I)</li> <li>EB = Part B (837-P)</li> <li>CE = DME/Part B Drugs</li> </ul> |
| 3        | Positions 3 – 6 indicate year (ex: 2015)                                                            |
| 4        |                                                                                                    |
| 5        |                                                                                                    |
| 6        |                                                                                                    |
| 7        | Release quarter month (1 = January, 2 = April, 3 = July, 4 = October)                               |
| 8        | Positions 8 – 10 indicate spreadsheet version iteration number                                      |
| 9        | (ex: V01 = first iterations, V02 = second iteration)                                                |
| 10       |                                                                                                    |

#### **Questions?**

Encounter Data Communications/Inquiry Inbox: encounterdata@cms.hhs.gov